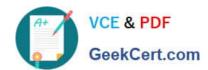

# 156-815<sup>Q&As</sup>

Check Point Certified Managed Security Expert NGX

## Pass CheckPoint 156-815 Exam with 100% Guarantee

Free Download Real Questions & Answers PDF and VCE file from:

https://www.geekcert.com/156-815.html

100% Passing Guarantee 100% Money Back Assurance

Following Questions and Answers are all new published by CheckPoint
Official Exam Center

- Instant Download After Purchase
- 100% Money Back Guarantee
- 365 Days Free Update
- 800,000+ Satisfied Customers

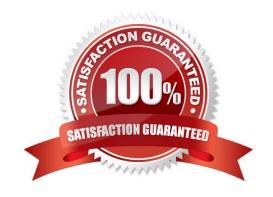

# VCE & PDF GeekCert.com

#### https://www.geekcert.com/156-815.html

2021 Latest geekcert 156-815 PDF and VCE dumps Download

#### **QUESTION 1**

On which components can you install Global Security Rules?

- A. Multi-Domain Servers
- B. Management Servers
- C. Security Gateways
- D. Admin Customer Management Add-On

Correct Answer: C

#### **QUESTION 2**

Let\\'s assume that your Multi-Domain Management with Provider-1 configuration has only one MDS You want the installation to be redundant, so you decide to set up a secondary MDS Container and Manager While completing the installation, you need to provide the activation key The installation is completed after a reboot The final steps are taken with the MDG connecting to the primary MDS.

Which of the following statements is TRUE?

- A. When the activation key is provided, synchronization at MDS as well as CMA level is started automatically
- B. The first step is to define the secondary MDS in the MDG and to provide the activation key After this is done, it is not possible to synchronize at MDS level only because only the complete configuration of a MDS can be synchronized (including all CMAs)
- C. Before synchronization can start, both the activation key and performing an Install Database are necessary
- D. When the secondary MDS is defined in the MDG and the activation key has been correct, synchronization at the MDS level can be started immediately

Correct Answer: D

#### **QUESTION 3**

How do you find Policy Rules that use global objects in multiple CMA\\'s?

- A. Open the Global Policy SmartDashboard, right click on the object and choose "Where Used...
- B. Open the Cross-CMA search in the MDG, Choose "Find Policy rules that use a global object"
- C. You cannot search for global objects across multiple CMA\\'s

Correct Answer: B

#### https://www.geekcert.com/156-815.html 2021 Latest geekcert 156-815 PDF and VCE dumps Download

#### **QUESTION 4**

What are the four processes mdsstat reports on for the MDS and each CMA?

A. fwd, httpd, snmpd, crond

B. ymca, cdc, fema, norad

C. fwm, dbda, ica, cpca

D. fwm, fwd, cpd, cpca

Correct Answer: D

#### **QUESTION 5**

You configure a Global Rule Base for some of your customers Certain connections are needed to configure devices of the customers, ie SSH is needed from administrative PCs Due to emergency configuration changes, authenticated access should be necessary from anywhere.

How do you configure this in a Global Rule Base?

A. In the MDG, right-click on the user group you want to use in the Global SmartDashboard and select Enable Global use Then, this user group will show up in the Global SmartDashboard

B. In the Global Rule Base, it is not possible to configure Remote Access, which would be needed for authentication These rules have to be configured locally at the corresponding CMA

C. In the Global SmartDashboard, it is only possible to configure "User Auth", no other methods are possible It is not relevant for administration, because relevant protocols like SSH and Remote Desktop are not supported

D. Open the User Manager of the Global SmartDashboard and define the Template, User Group, Users as well as the rule for authentication as it is done in a local CMA When assigning the Global policy to a customer, these changes will be transferred to the local CMA

Correct Answer: B

156-815 Practice Test

<u>156-815 Study Guide</u>

156-815 Exam Questions

#### https://www.geekcert.com/156-815.html

2021 Latest geekcert 156-815 PDF and VCE dumps Download

To Read the Whole Q&As, please purchase the Complete Version from Our website.

# Try our product!

100% Guaranteed Success

100% Money Back Guarantee

365 Days Free Update

**Instant Download After Purchase** 

24x7 Customer Support

Average 99.9% Success Rate

More than 800,000 Satisfied Customers Worldwide

Multi-Platform capabilities - Windows, Mac, Android, iPhone, iPod, iPad, Kindle

We provide exam PDF and VCE of Cisco, Microsoft, IBM, CompTIA, Oracle and other IT Certifications. You can view Vendor list of All Certification Exams offered:

https://www.geekcert.com/allproducts

### **Need Help**

Please provide as much detail as possible so we can best assist you. To update a previously submitted ticket:

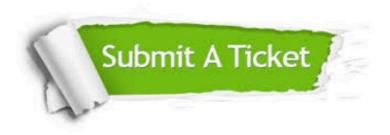

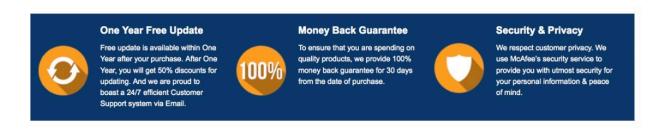

Any charges made through this site will appear as Global Simulators Limited.

All trademarks are the property of their respective owners.

Copyright © geekcert, All Rights Reserved.